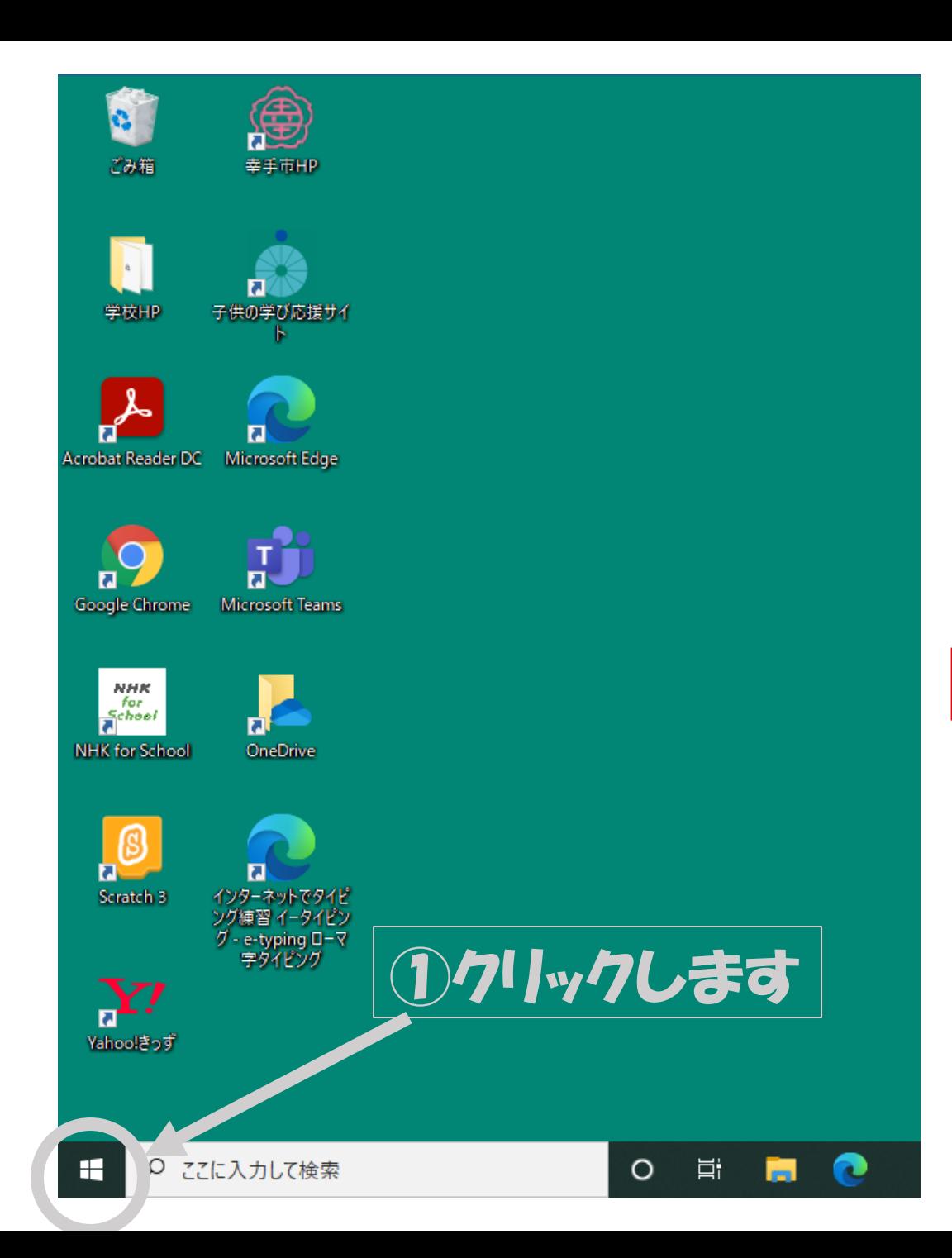

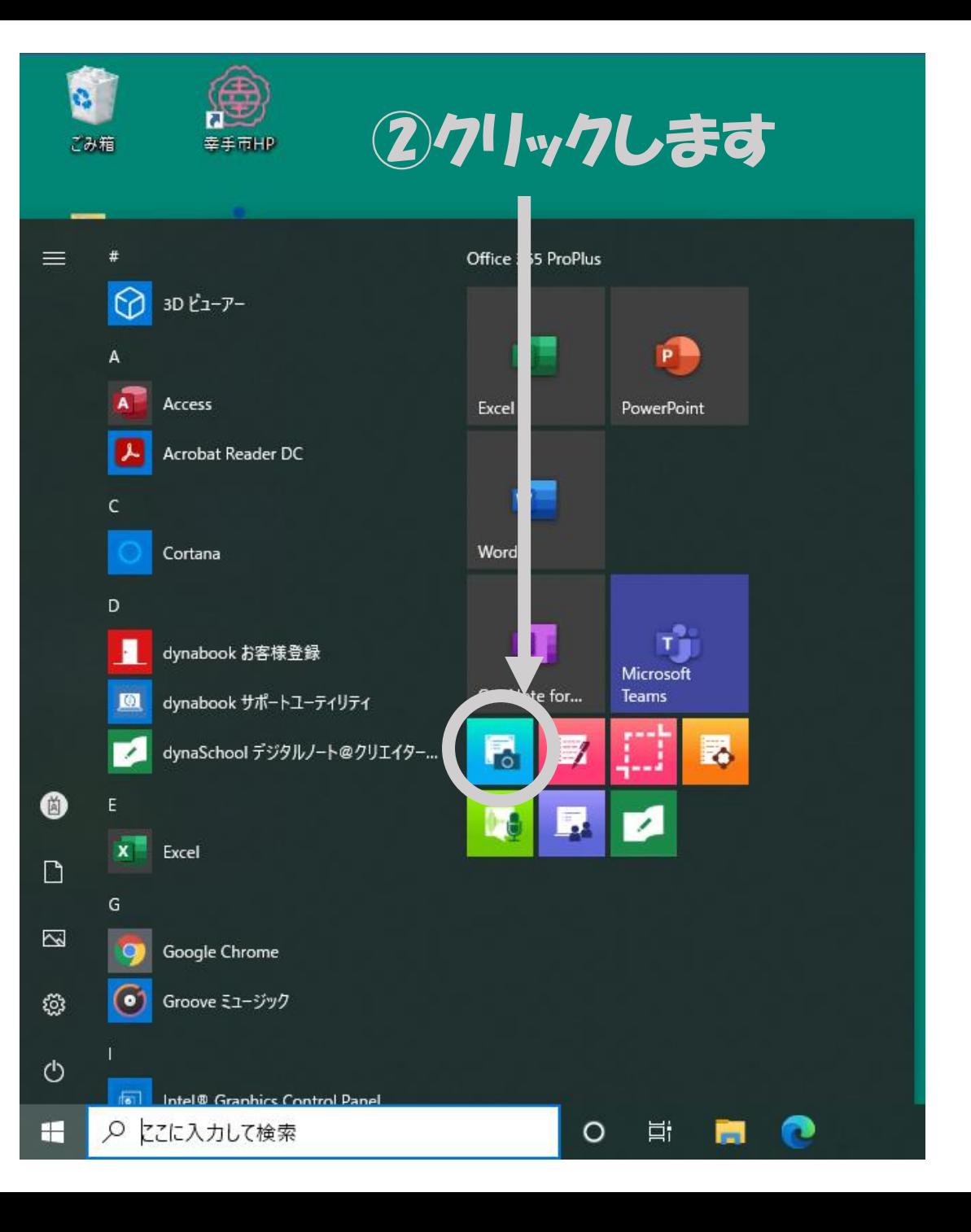

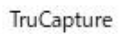

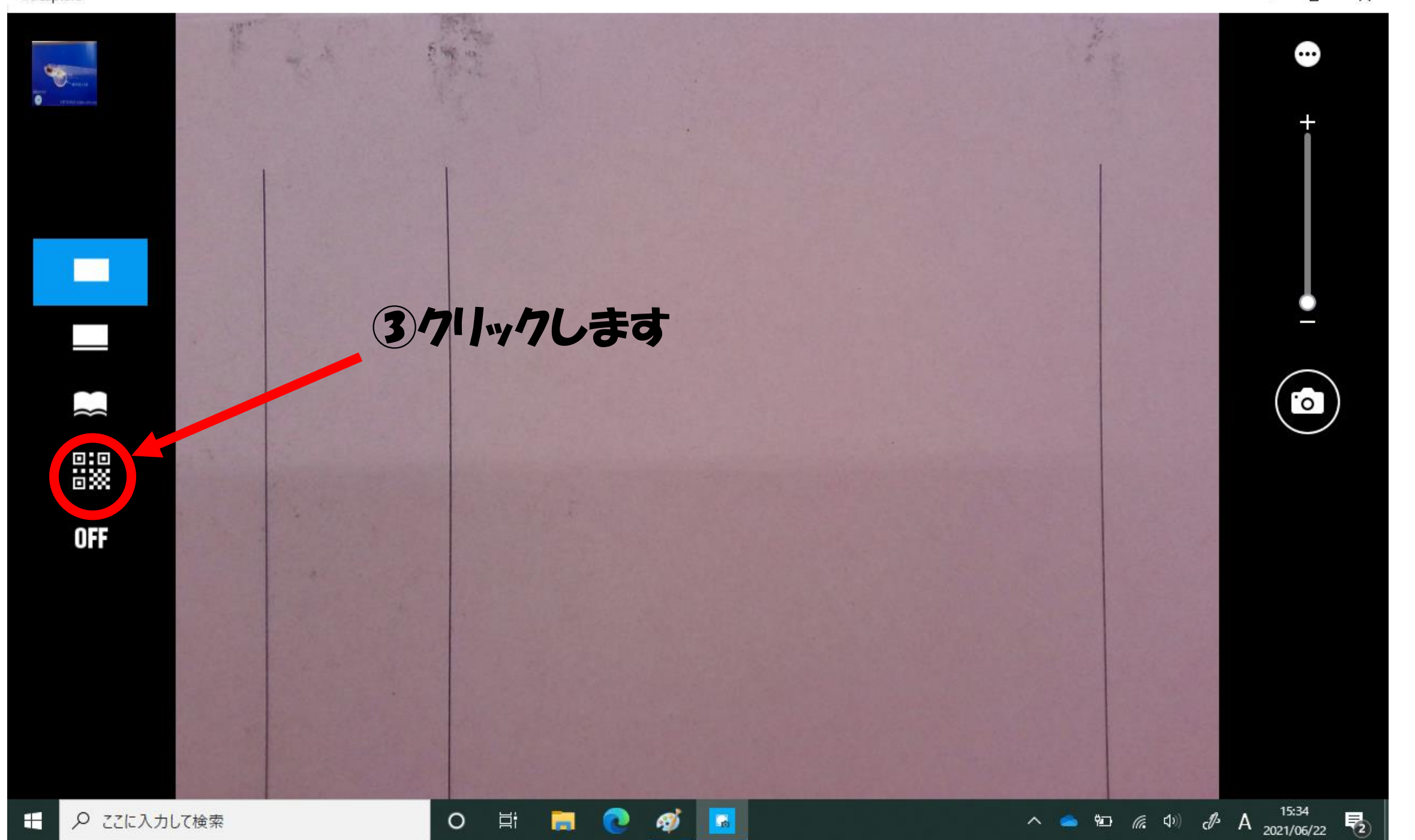

1答期日 ⊕ 6月24日 (木) ~6月27日 (日) ※3年生のみ6月28日 (月) ~6月29日 (火) 其施手順 裏面参照 ※ネット環境がない御家庭につきましては、下記 QR コードを読み取り、スマート オンなどからも回答できます。  $\sim$  1  $\Box$  $(\equiv)$  $\left| \right|$ 鼹 **OFF** QRコードから読み取った情報 https://forms.office.com/Pages/ResponsePage.aspx?id=gb7OCR7t0E-yLsdFARCbA2MOfq... ここに入力して検索  $O$   $\equiv$ **Contract**  $\bullet$ **O**  $\varphi$ ④画面中央の四角にQRコードを写すと、読み込みが始まります。 ⑤「QRコードから読み取った情報」のブラウザーで開くをクリックす ると、ページを開くことができます。

 $\Box$   $\times$ 

TruCapture